## Numéro de carte d'étudiant :

## Numéro de place :

Rédiger vos réponses comme demandé sur le sujet et glissez-le dans la copie réglementaire sur laquelle vous aurez également indiqué vos noms, prénoms et numéro de carte d'étudiant.

Le barême annoncé sera peut-être modifié. Les notes seront par la suite ramenées vers 20 par un coefficient choisi par les correcteurs.

Rappel : Quand une commande est suivie du délimiteur \$, Maxima n'affiche pas ce qu'il a effectué dans son noyau de calcul relativement à cette commande. Respectez cette règle quand vous rencontrerez ci-dessous ces délimiteurs dollar.

Exercice 1 (3 points). Ecrire dans les zones blanches, ce que donne Maxima quand on exécute la cellule suivante :

```
(%i1) a:3$ a^3-2**a;
(\% 01)(\%i2) (-log(\%e))^5;(\% 02)(\%i3) t:expand((x-1)^2+(x-1));
      solve(t=0, x);(t)(%o3)
(\%i4) integrate(sin(x), x, 0, %pi);
(\% \circ 4)
```
Exercice 2 (4 points). Rappelons que la commande mod(n,p) donne le reste de la division euclidienne de n par p. Ecrire dans les zones blanches, ce que donne Maxima quand on exécute la cellule suivante :

```
(%i5) toto:[5,9,2]$
       toto:endcons(17,toto);
       \text{toto}[4]-\text{toto}[1];(\% \circ 5)(%i6) L:makelist(14-2*i,i,1,6);
        S:0$
        for i:1 thru length(L) do
           if (mod(L[i],4)=0) then
              (S: S+L[i], print(ftrue,"pour i=<math>\tilde{d}, on a S=\tilde{d} \tilde{d}, ", i,S));
(\% \circ 6)
```
Exercice 3 (5.5 points).

Rappelons que la commande  $solve((x-2)*(x+3)=0,x)$  retourne la liste d'égalités [x=2,x=-3] correspondant aux solutions de l'équation.

De plus, la commande subst(x=2,[x\*\*2+1,2\*x]) retourne [5,4].

Ecrire dans la zone blanche, les différentes sorties données par Maxima quand on exécute la cellule suivante (on admettra que Maxima choisit pour point M1 un point situé à gauche du point M2) :

```
(\% i7) f(x):=2*x<sup>2</sup>3+6*x<sup>2</sup>-1$
      \text{define}(g(x),\text{diff}(f(x),x));S1:solve(g(x)=0, x);M1:subst(S1[1], [x, f(x)]);M2:subst(S1[2], [x, f(x)]);wxdraw2d(
      xrange=[-4,2],
      yrange=[-2,8],
      color=blue,
      explicit(f(x),x,-3,1),point_type=circle,
      color=red,
      points_joined=true,
      points([M1,[M2[1],M1[2]],M2])
      );
(%o7)
(S1)
(M1)
(M2)
```
Exercice 4 (9 points). Ci-dessous se trouve une implémentation du crible d'Erathostène pour les  $M = 100$  premiers entiers, dans laquelle nous avons retiré certaines commandes.

Comme dans la séance de TP réalisée en classe, nous considérons une liste T qui ne contient au départ que des 1. Barrer un entier non premier i du tableau sera effectué dans votre programme en affectant 0 à la i-ème place de la liste T. Rappelons qu'à la fin de la double boucle ci-dessous, vous disposerez de la liste T telle que, pour tout i,  $T[i]$  égal à 1 est équivalent au fait que i est un nombre premier.

Remplir les zones manquantes :

```
(%i9) M:100$
       T:makelist(1,k,1,M)$
       T[1]:0$
       for k:2 thru do
           if( ) then
              for u: thru do T[ ]:0;
       T;
(\% \circ 9) [0,1,1,0,1,0,1,0,0,0,1,0,1,0,0,0,1,0,0,0,0,0,0,0,0,0,0,1,0,0,0,0,0,1,0,0,0,0,1,0,0,0,0,0,1,
0,1,0,0,0,0,0,1,0,0,0,1,0,1,0,0,0,1,0,0,0,0,0,0,0,0,0,0,1,0,1,0,1,0,1,0,1,0,1,0,1,0,1,0,1,0,1,0,1,0,1,0,1,0,1,
0,0,0,0,0,1,0,0,0,1,0,1,0,0,0,0,0,1,0,0,0,1,0,0,0,0,
0,1,0,0,0,0,0,0,0,1,0,0,0]
```
Ci-dessous, nous considérons que le tableau T est connu de la mémoire de Maxima. Remplir la ligne manquante afin que les commandes donnent la liste des nombres premiers plus petits que M :

 $(\frac{9}{110})$ 

prem:[]; for i:1 thru M do

prem;  $(\% 010)$   $[2, 3, 5, 7, 11, 13, 17, 19, 23, 29, 31, 37, 41, 43, 47, 53, 59, 61, 67, 71, 73,$ 79,83,89,97]

Ci-dessous, nous voulons qu'après exécution des commandes, la liste Pi contienne les nombres

 $\Pi(n) = \text{Card } \{p \leq n \mid p \text{ nombre premier}\}\$ 

pour *n* allant de 1 à *M*. Remplir la partie manquante dans  $(\%$ i11) afin que Maxima fournisse la sortie (%o11) :

 $(\%$ i11) Pi:makelist $(0,k,1,M)$ \$ for j:2 thru M do makelist(Pi[k],k,1,20); (%o11) [0,1,2,2,3,3,4,4,4,4,5,5,6,6,6,6,7,7,8,8] Exercice 5 (7 points). Donner des commandes Maxima permettant d'obtenir le dessin ci-dessous. Les deux hexagones doivent effectivement représenter des hexagones réguliers.

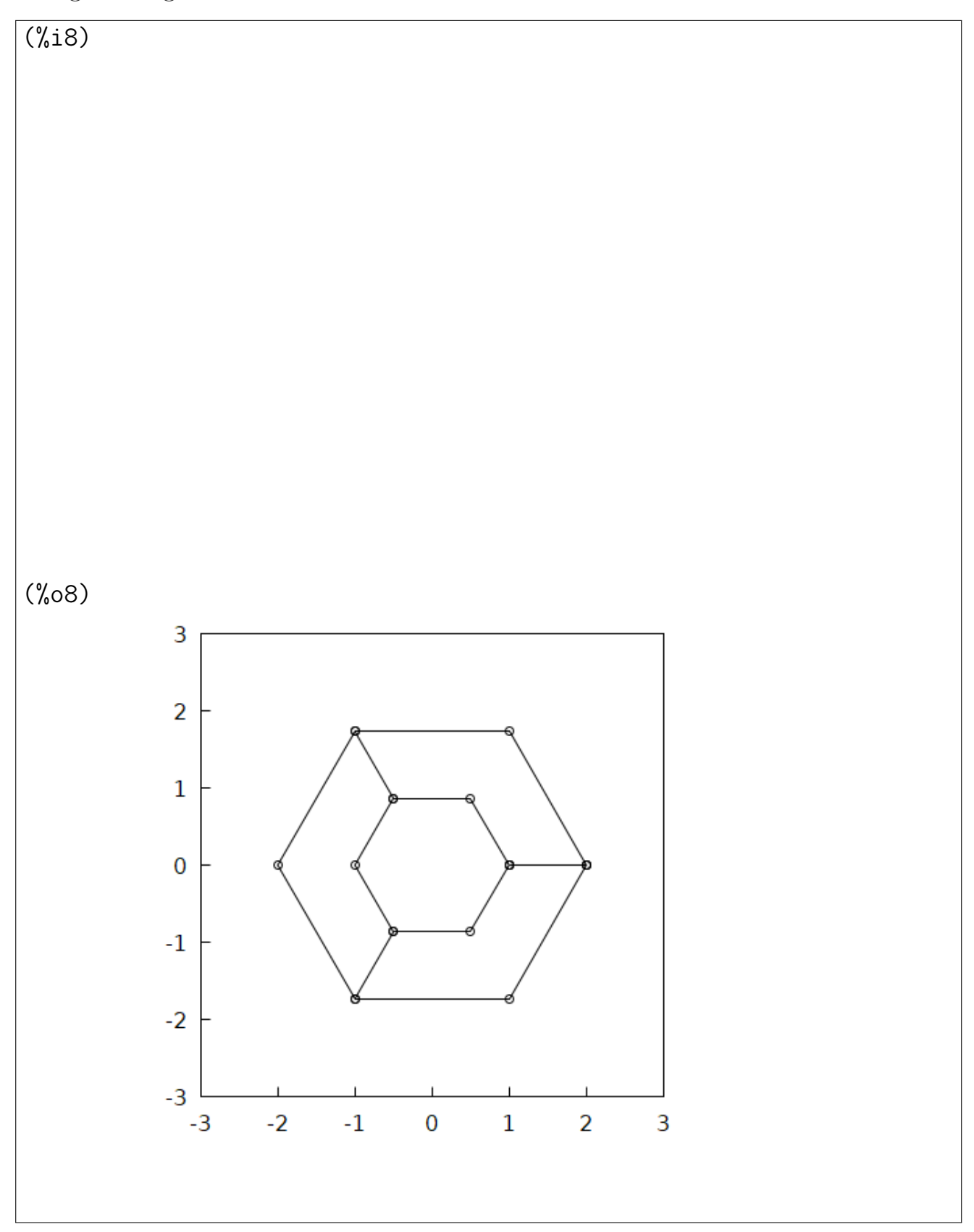